Fall 2023

Instructors: **Ben Greenman Matthew Flatt**

TA: **Alec Mills**

#### **a survey course:**

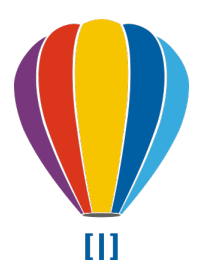

an object-oriented language

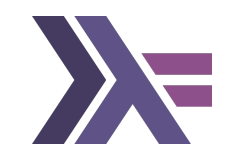

a functional language

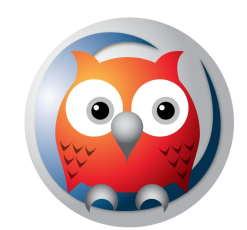

a logic language

### **Not a survey course:**

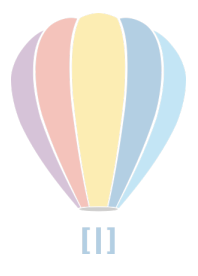

an object-oriented language

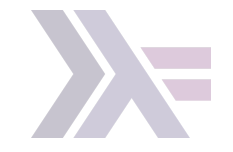

a functional language

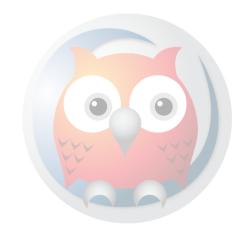

a logic language

### This course is about programming language **concepts**

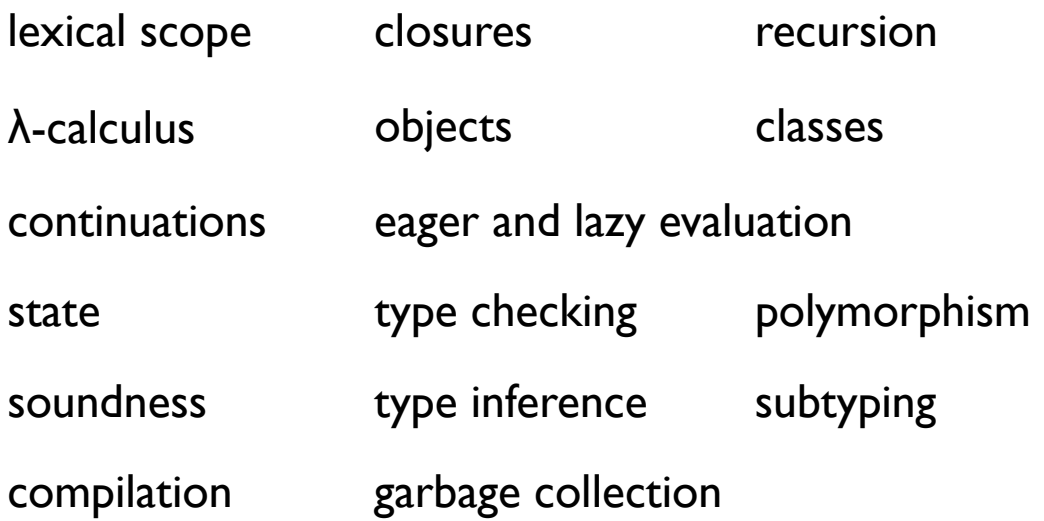

... especially **functional programming** concepts

*use one language, implement many languages*

This course is about programming language **concepts**

- To help you understand new programming languages
- To make you a better programmer in any language

# Course Details

### See syllabus in Canvas

### *In person, livestreamed and recorded via Zoom*

Formal prerequisite: CS 3500

Informal prerequisite: more programming experience than that

### Grading:

- Weekly homework (55%)
- Two mid-term exams (30%)
- Extended fnal homework (10%)
- Online quizzes (5%)

Late policy for homework: up to 48 hours, two automatic "free lates"

### Lectures are Online

All slide presentations are online

#### • **Watch the videos before class**

#### • **Take the quiz before class**

- $\circ$  ≥ 60% over semester  $\Rightarrow$  100%
- $\circ$  no late quizzes

#### • **Meet as a class for more examples and homework solutions**

- a.k.a. "recitation"
- $\circ$  guideline: no new material introduced in class
- $\circ$  will need in-class volunteers

### Interpreters

• **Learn concepts by implementing interpreters**

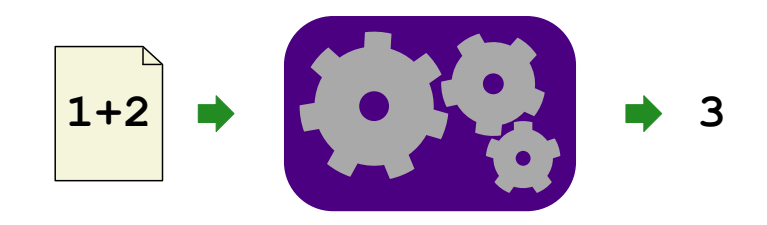

new concept  $\Rightarrow$  new interpreter

We'll always call the language that we implement **Moe**, even though the language keeps changing

**Moe** = successor to Curly

Racket and Shplait

### • **Implement interpreters using Shplait, a variant of Racket**

Historically: **Lisp** ⇒ **Scheme** ⇒ **Racket** ⇒ **Rhombus** ⇒ **Shplait**

### Racket and Shplait

• **Implement interpreters using Shplait, a variant of Racket**

Historically: **Lisp** ⇒ **Scheme** ⇒ **Racket** ⇒ **Rhombus** ⇒ **Shplait** <sup>⇒</sup>**OCaml**

#### **Racket** is

- a programming language
- a language for creating programming languages

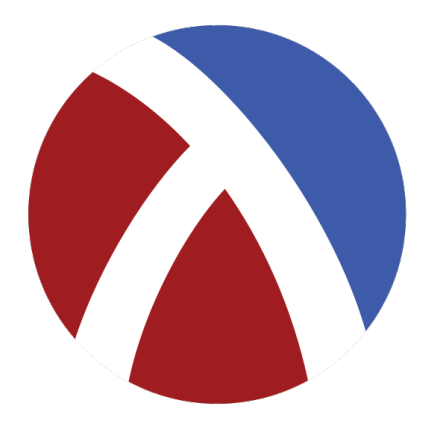

### ... including **Shplait**

Sh = *Shrubbery*, a notation

PLAI = *Programming Languages: Application and Interpretation*, a textbook t = *types*, a la ML

# **DrRacket**

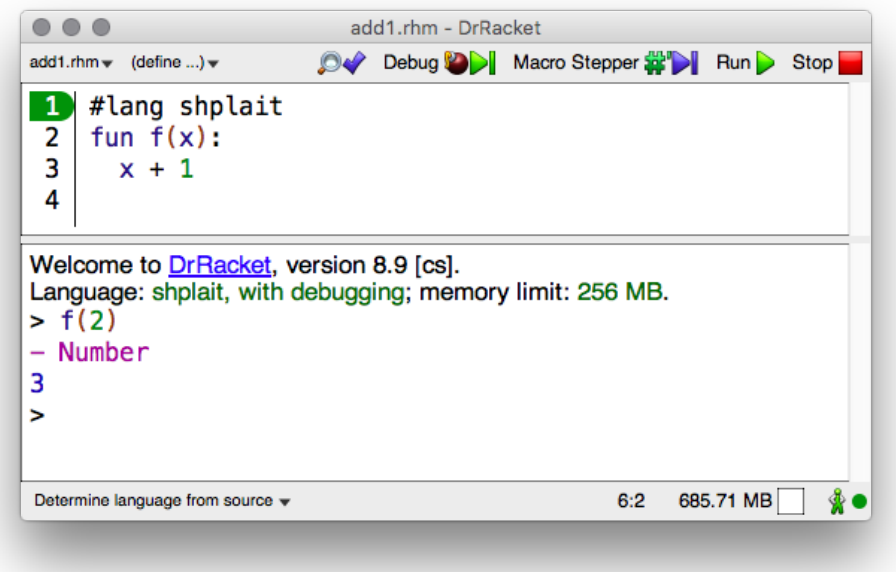

### Preview: Shplait Tutorial

### **http://docs.racket-lang.org/shplait**

 $v8.9$ 

### Shplait

The Shplait language syntactically resembles the Rhombus language, but the type system is close to that of ML. For a quick introduction, see the tutorial section or the tutorial videos.

#lang shplait

package: shplait

#### 1 Tutorial

1.1 Getting Started

# Preview: Shplait Notation

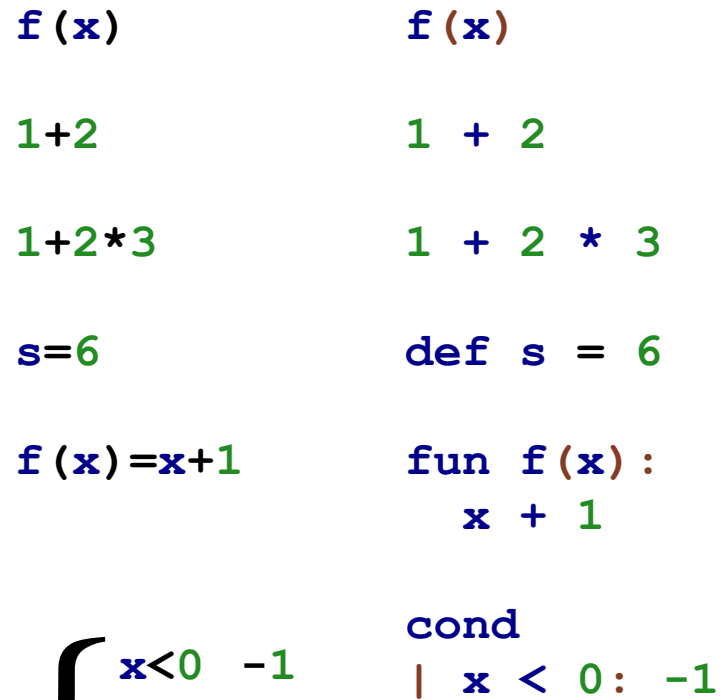

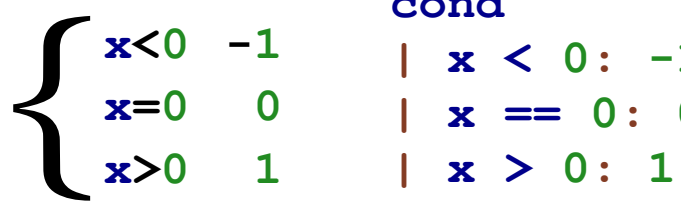

**| x == 0: 0**

### Preview: Shplait Data

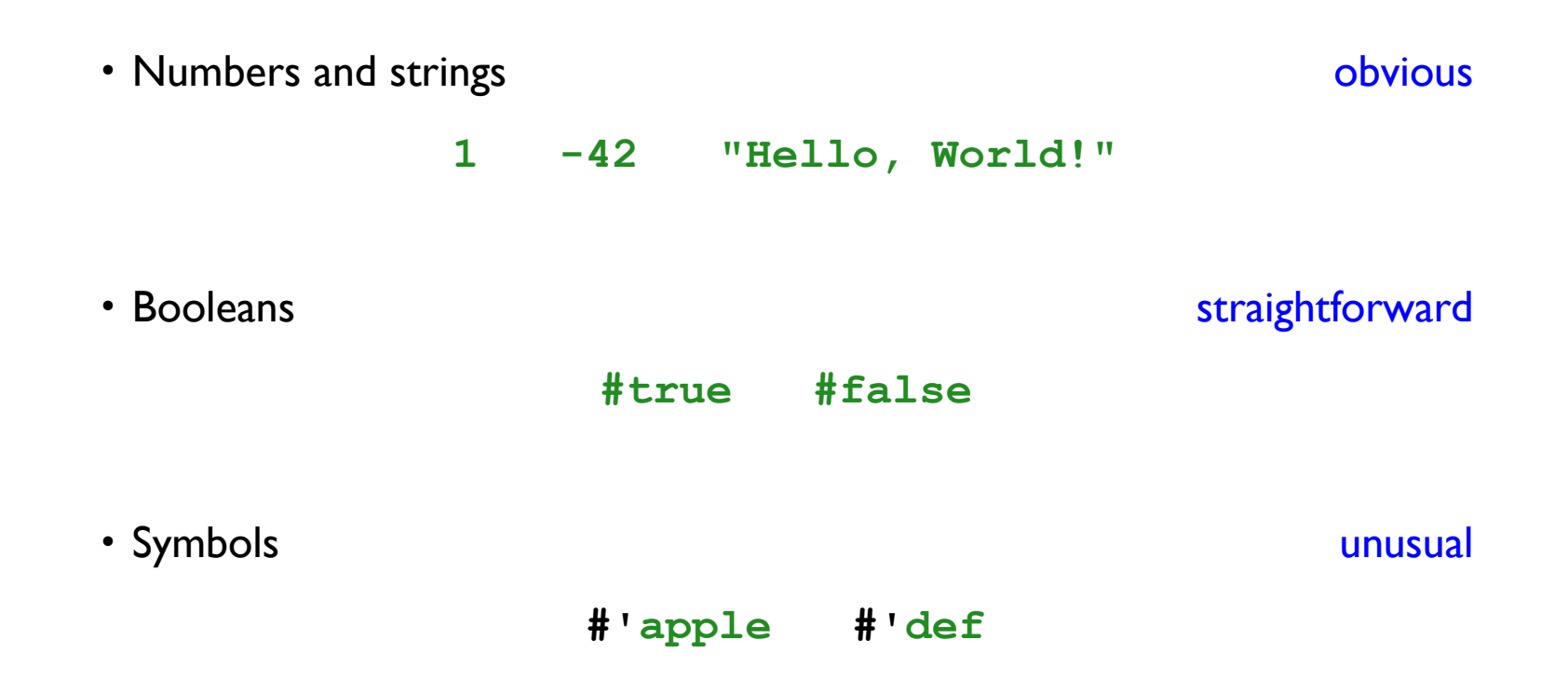

Preview: Shplait Quoted Code

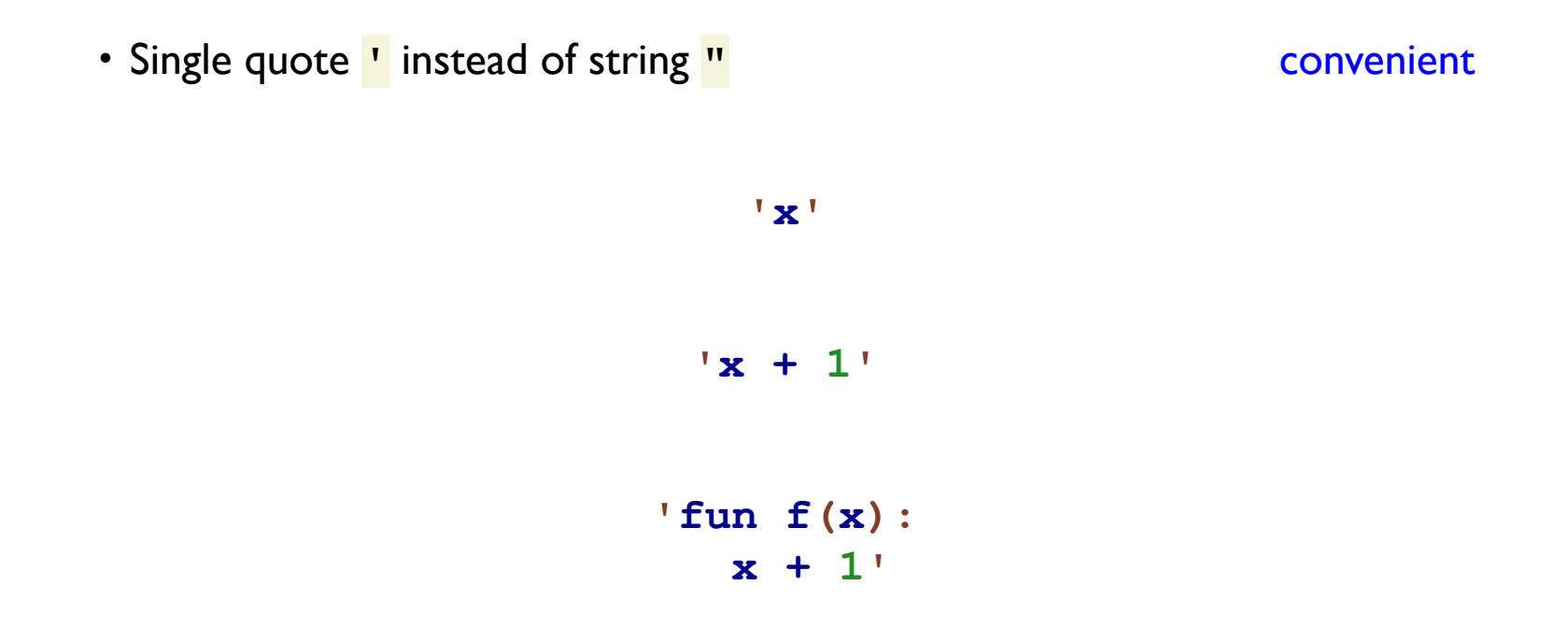

Preview: Shplait Datatypes

```
type Shape
| circle(radius :: Int)
| rectangle(width :: Int,
            height :: Int)
fun area(s):
  match s
  | circle(r): 3 * r * r
  | rectangle(w, h): w * h
check: area(circle(2))
       ~is 12
check: area(rectangle(4, 5))
       ~is 20
```
### Preview: Interpreters

See **lambda.rhm**

Example **Shplait** program:

```
type Value
| intV(n :: Int)
| closV(arg :: Symbol,
        body :: Exp,
        env :: Env)
```
Example **Moe** program:

**3 \* 4 + 8**

Example **Moe** program as a **Shplait** value:

**'3 \* 4 + 8'**

Datatype and Function Shapes Match

```
type Shape
| circle(radius :: Int)
| rectangle(width :: Int,
            height :: Int)
| adjacent(left :: Shape,
           right :: Shape)
fun area(s):
  match s
  | circle(r): 3 * r * r
  | rectangle(w, h): w * h
  | adjacent(l, r): area(l)
                       + area(r)
check: area(circle(2))
       ~is 12
check: area(rectangle(4, 5))
       ~is 20
check: area(adjacent(circle(2), rectangle(4, 5)))
       ~is 32
```
Datatype and Function Shapes Match

```
type Shape
| circle(radius :: Int)
| rectangle(width :: Int,
            height :: Int)
| adjacent(left :: Shape,
           right :: Shape)
fun area(s):
  match s
  | circle(r): 3 * r * r
  | rectangle(w, h): w * h
  | adjacent(l, r): area(l)
                        + area(r)
check: area(circle(2))
       ~is 12
check: area(rectangle(4, 5))
       ~is 20
check: area(adjacent(circle(2), rectangle(4, 5)))
       ~is 32
```
Datatype and Function Shapes Match

```
type Shape
| circle(radius :: Int)
| rectangle(width :: Int,
            height :: Int)
| adjacent(left :: Shape,
           right :: Shape)
fun area(s):
  match s
  | circle(r): 3 * r * r
  | rectangle(w, h): w * h
  | adjacent(l, r): area(l)
                        + area(r)
check: area(circle(2))
       ~is 12
check: area(rectangle(4, 5))
       ~is 20
check: area(adjacent(circle(2), rectangle(4, 5)))
       ~is 32
```
# Course Outline

**Functional programming** Interpreters State **Control Compilation and GC Objects and classes** Types Macros and more

# Rest of Today

- Take "Syllabus" quiz
- Watch "Shplait Tutorial" videos (~30 minutes)
- Take "Shplait Tutorial" quiz

*Quizzes due by the end of the day*

## Homework 0

- Create handin account
- Shplait warm-up exercises

*Due Friday, August 25*